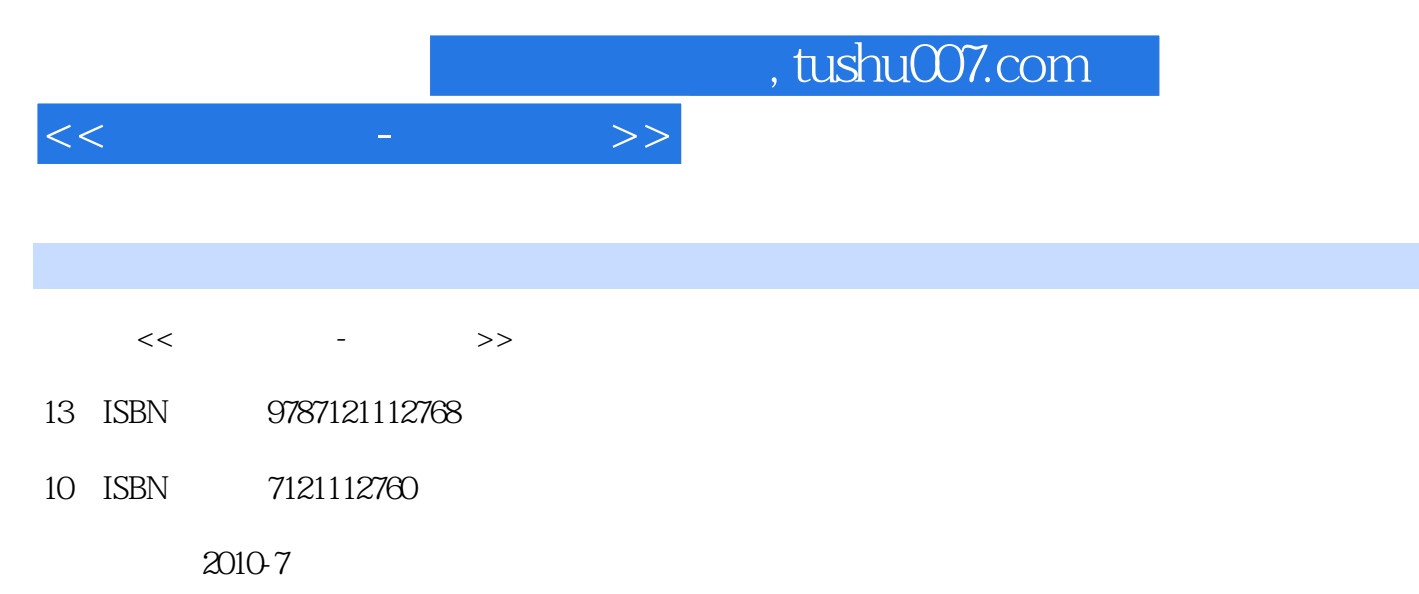

页数:296

PDF

更多资源请访问:http://www.tushu007.com

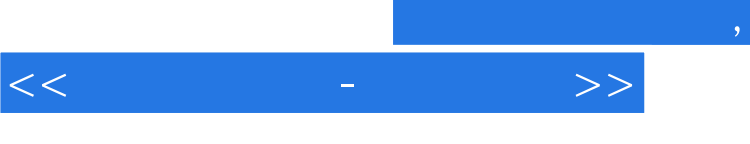

 $\mu$  $m$   $\alpha$   $\beta$ 

 $1.$  $\alpha$  and  $\alpha$  and  $\alpha$  and  $\alpha$  and  $\alpha$ 

 $2.$  $\mu$  and  $\mu$  and  $\mu$  and  $\mu$  and  $\mu$  and  $\mu$  and  $\mu$ 

 $3.$ 

 $4.$ 

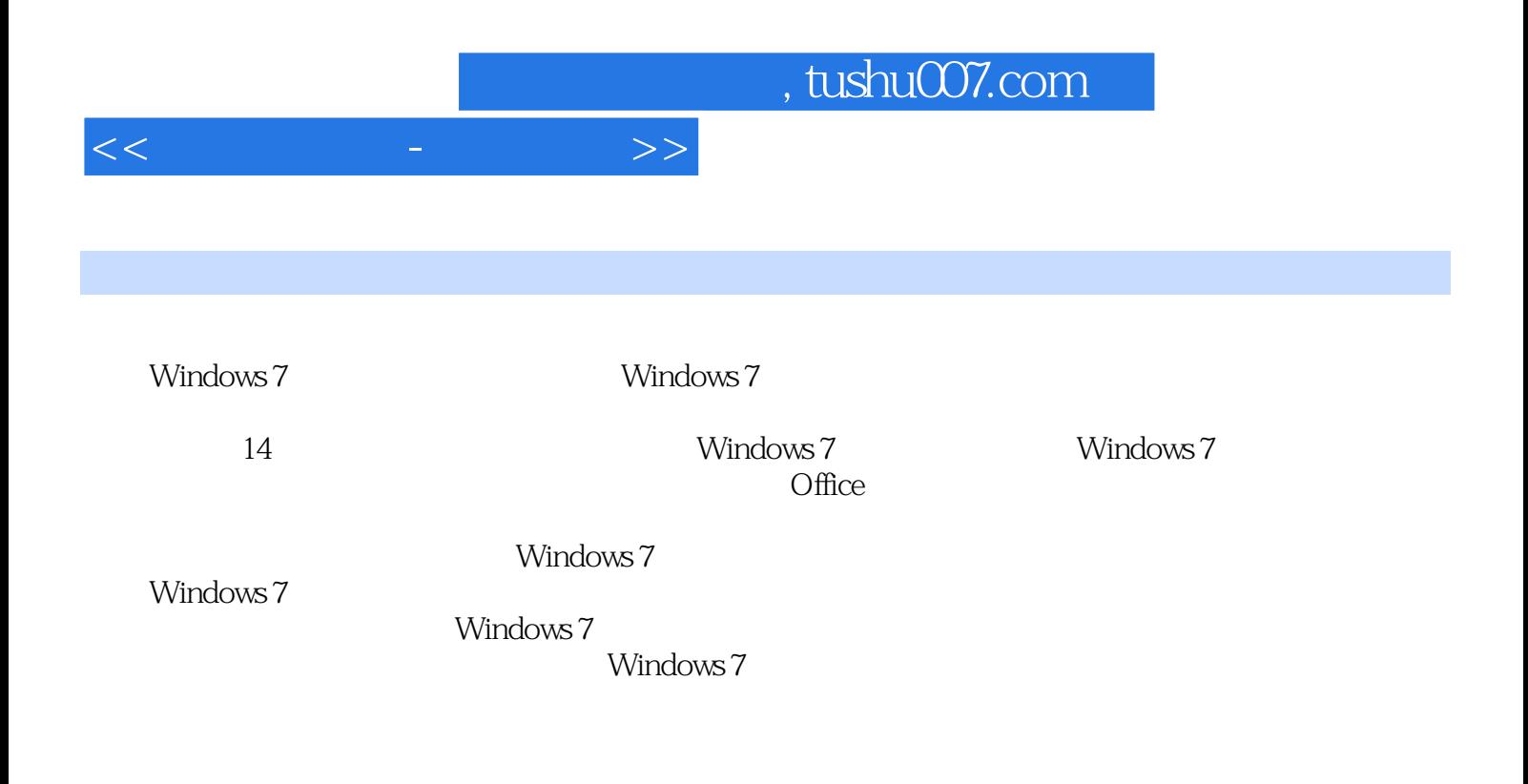

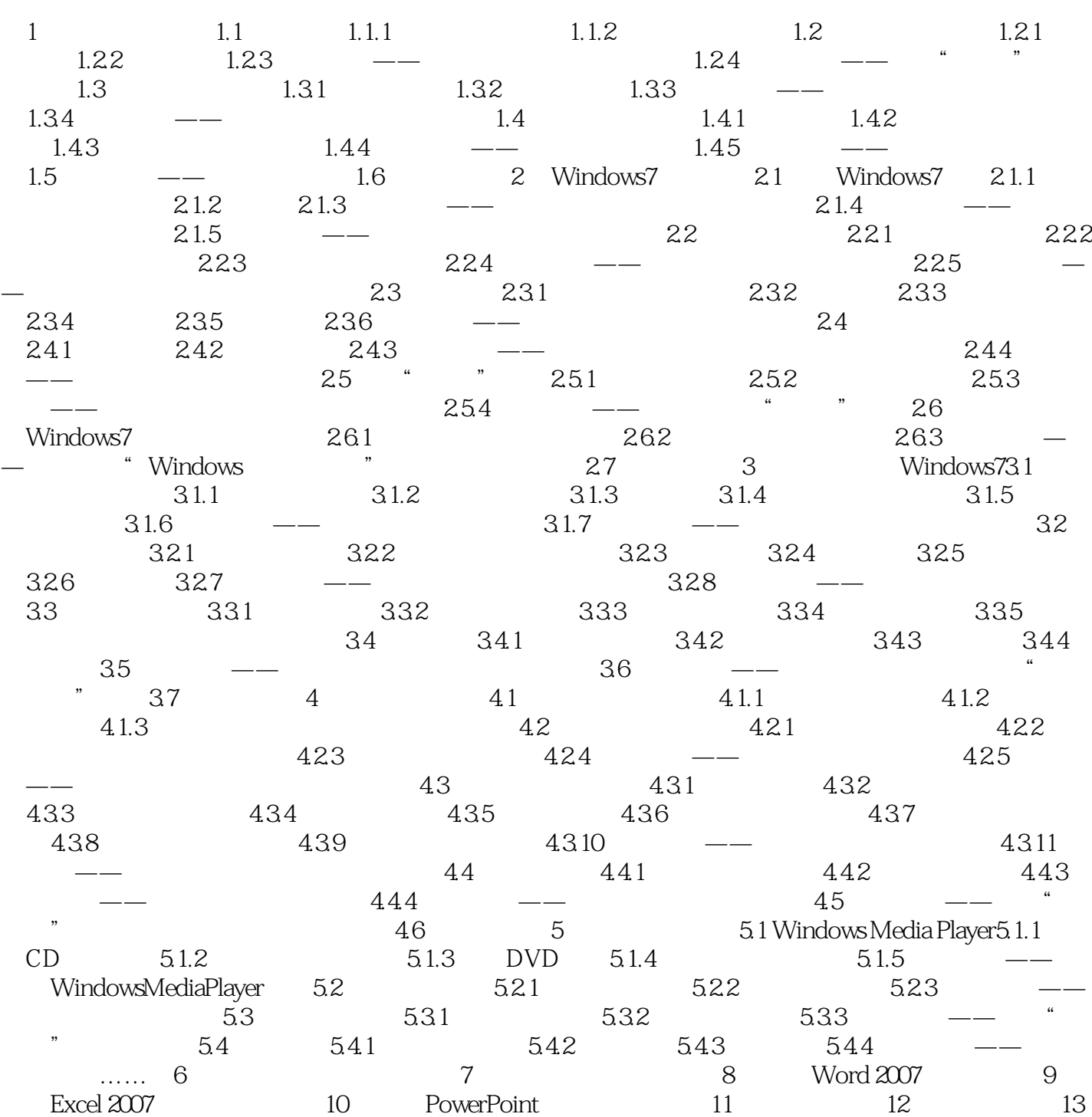

 $14$ 

![](_page_4_Picture_24.jpeg)

## $1.32$

![](_page_5_Picture_0.jpeg)

![](_page_6_Picture_0.jpeg)

本站所提供下载的PDF图书仅提供预览和简介,请支持正版图书。

更多资源请访问:http://www.tushu007.com